## , tushu007.com

<<大学计算机基础上机指导与习题解答>>

 $<<$   $>>$ 

- 13 ISBN 9787040278149
- 10 ISBN 7040278146

出版时间:2009-8

页数:131

PDF

更多资源请访问:http://www.tushu007.com

 $\kappa$  and  $\kappa$ 

<<大学计算机基础上机指导与习题解答>>

 $\sim$  2

## , tushu007.com

<<大学计算机基础上机指导与习题解答>>

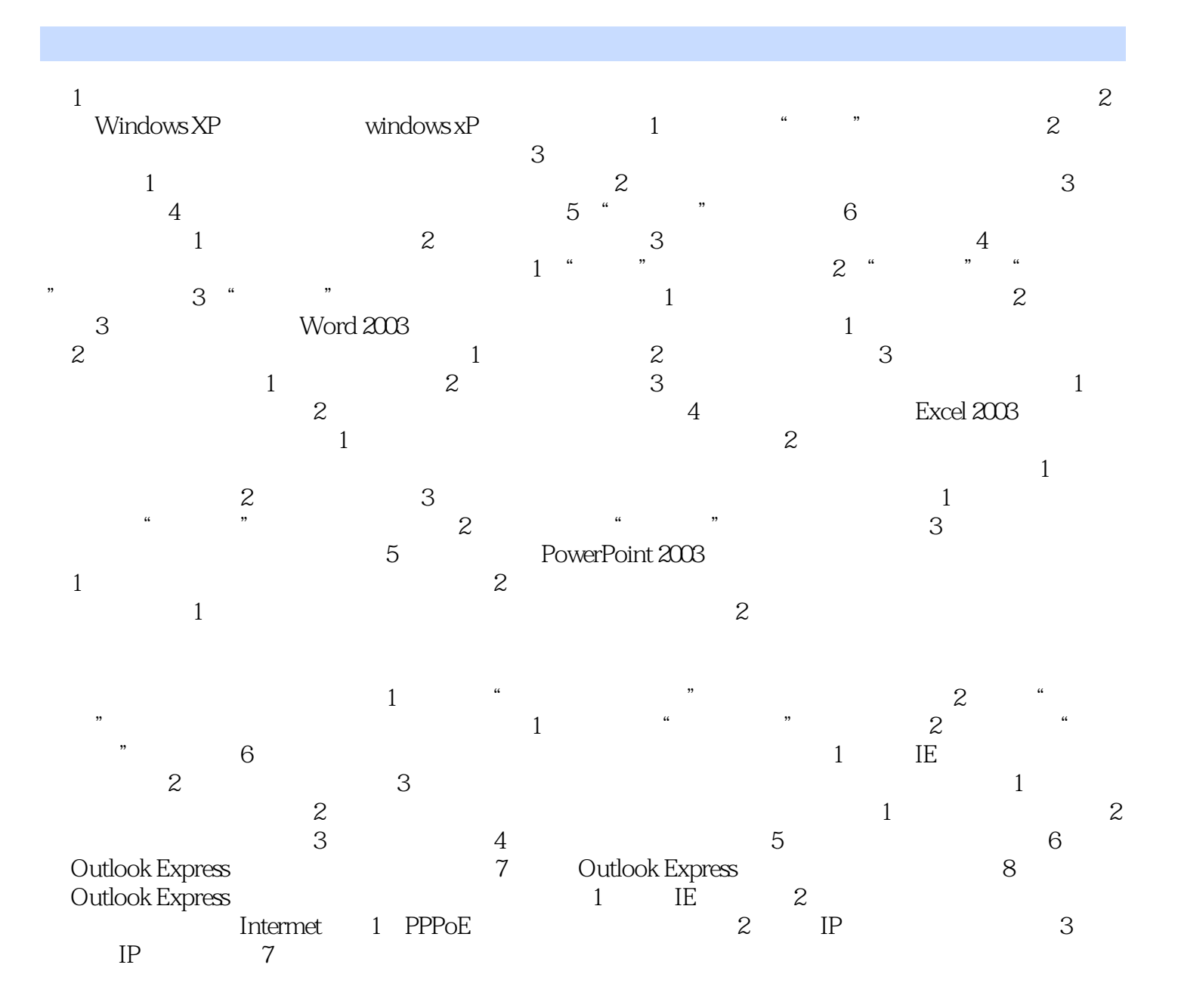

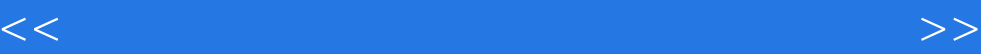

本站所提供下载的PDF图书仅提供预览和简介,请支持正版图书。

更多资源请访问:http://www.tushu007.com